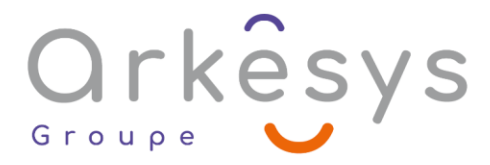

## *Gestion de projets* **OPENPROJ – GESTION DE PROJET**

*Référence : GES-OPP-SV-NIV1*

## 2 jours (14h) – Présentiel ou À distance

Tarif public intra : Consulter notre [site Internet](https://www.groupe-arkesys.com/catalogue-de-formations/)

**Tarif public inter :** Consulter notre [site Internet](https://www.groupe-arkesys.com/catalogue-de-formations/)

**Population visée :** Ouvrier – Employé – Employé qualifié – Cadre – Cadre supérieur

**Public concerné :** Toute personne devant planifier un projet en utilisant des ressources avec Serena

OpenProj.

### **Prérequis**

- Connaissance de l'environnement Windows
- La pratique d'une application bureautique sous Windows est conseillée
- Avoir une première expérience dans la planification d'un projet simple

## **Objectifs pédagogiques**

À l'issue de cette formation, l'apprenant sera capable de :

- Planifier un projet avec Serena OpenProj
- Créer, affecter et gérer des ressources
- Assurer le suivi d'un projet
- Mettre en place un multi-projet et partager des ressources

## **Programme**

### **Bien démarrer un projet**

- Présentation des principes de la gestion de projets
- Quelques conseils méthodologiques
- Vocabulaire de base
- Les différents types d'unité de durée
- Compatibilités avec MS Project : les risques

### **Prendre en main mécaniquement l'outil**

- Se situer dans l'interface
- Présentation des différents affichages
- Pièges graves à éviter
- Les fichiers responsables de la personnalisation
- Outils d'aide à la saisie

Page 1/4 - OPENPROJ – GESTION DE PROJET - Mis à jour le 14/03/2023 Concepteur : Groupe ARKESYS – Diffuseur : Groupe ARKESYS

**ARKESYS.NET** 70 rue Bergson - 42000 Saint-Etienne T. 04 37 24 36 78 - info@arkesys.fr SAS AU CAPITAL DE 60 000 € - SIRET : 501 033 609 00030<br>ETS secondaire : 24 espace H.Vallée - 69007 Lyon - SIRET : 501 033 609 00014 **AVANTEAM FORMATION** 

650 chemin de l'Aumône Vieille - 13400 Aubagne T. 04 37 24 36 78 - info@arkesys.fr SAS AU CAPITAL de 10 000 € - SIRET : 749 889 713 00022

# Orkêsys Group

### **Gérer et paramétrer les tâches d'un projet**

- Saisie des tâches
- Les durées estimées
- Informations de base d'une tâche
- Organisation et structuration des tâches en phases : le mode plan
- Implantation de tâches jalons
- Déplacement, copie de tâches
- Insertion et suppression de tâches

### **Gérer les dates sur les tâches**

- Les différents types de contraintes
- Mise en place de dates d'échéance
- Le fractionnement des tâches
- Paramétrer le diagramme de Gantt
- Rôle d'un diagramme de Gantt

### **Paramétrer une barre de tâche**

- Afficher/Masquer un type de barre
- Les enchaînements de tâches
- Affichage et interprétation du chemin critique

### **Gérer le temps de travail**

- Paramétrage du calendrier de base
- Gestion des jours chômés et ouvrés
- Mise en place de calendriers spécifiques
- Liens entre tâches et calendriers

### **Exploiter un projet en mode réseau**

- Principes de base du réseau Pert
- Avantages et inconvénients
- Repérage du chemin critique
- Disposition des tâches
- Exploitation du schéma des dépendances

### **Gérer des ressources**

- Rôle des ressources
- Limites du logiciel
- Saisie de ressources
- Paramétrage de ressources
- Gestion des coûts
- Mise en place de liens Tâches / Ressources
- Gestion des unités de consommation de ressources
- Différentes méthodes d'affectation

Page 2/4 - OPENPROJ – GESTION DE PROJET - Mis à jour le 14/03/2023 Concepteur : Groupe ARKESYS – Diffuseur : Groupe ARKESYS

**ARKESYS.NET** 70 rue Bergson - 42000 Saint-Etienne T. 04 37 24 36 78 - info@arkesys.fr SAS AU CAPITAL DE 60 000 € - SIRET : 501 033 609 00030<br>ETS secondaire : 24 espace H.Vallée - 69007 Lyon - SIRET : 501 033 609 00014

#### **AVANTEAM FORMATION**

650 chemin de l'Aumône Vieille - 13400 Aubagne T. 04 37 24 36 78 - info@arkesys.fr SAS AU CAPITAL de 10 000 € - SIRET : 749 889 713 00022

# Orkêsys Group

### **Décrire le mode de calcul dans la gestion des ressources**

- Les différents algorithmes d'OpenProj
- L'équation T = U x D
- Tâche à Travail fixe
- **Tâche à Unité fixe**
- Tâche à Durée fixe
- Dirigée par l'effort ou non

### **Analyser la surutilisation des ressources**

- Observation et repérage des conflits
- Gestion des conflits
- Résolution de conflits
- Gestion des priorités des tâches
- Analyse par groupe de ressources
- Graphiques associés à l'utilisation des ressources

### **Gérer les coûts**

- Principe de coût calculé et de coût fixe
- Audit de coût par ressource ou par tâche

### **Utiliser les outils de gestion de données**

- L'ajout de champ de ressources ou de tâche
- Les filtres
- **Les tris**
- Les groupes

### **Assurer le suivi d'un projet**

- Différences entre la phase "Conception du projet" et la phase du "Suivi"
- Enregistrement de la planification initiale
- Définition et interprétation de la notion de projet estimé, réel, planifié
- Saisie de données réelles
- Achèvement des tâches
- Analyse des ressources pendant le suivi

### **Maîtriser l'impression et les exports**

- Configuration de l'impression
- Les rapports
- Création de PDF

# **Méthodes et moyens**

- Explications théoriques suivies de pratiques guidées puis de mises en autonomie Votre formation a lieu en présentiel :
	- o 1 vidéoprojecteur par salle
	- o 1 ordinateur

Page 3/4 - OPENPROJ – GESTION DE PROJET - Mis à jour le 14/03/2023 Concepteur : Groupe ARKESYS – Diffuseur : Groupe ARKESYS

**ARKESYS.NET** 70 rue Bergson - 42000 Saint-Etienne T. 04 37 24 36 78 - info@arkesys.fr SAS AU CAPITAL DE 60 000 € - SIRET : 501 033 609 00030<br>ETS secondaire : 24 espace H.Vallée - 69007 Lyon - SIRET : 501 033 609 00014

#### **AVANTEAM FORMATION**

650 chemin de l'Aumône Vieille - 13400 Aubagne T. 04 37 24 36 78 - info@arkesys.fr SAS AU CAPITAL de 10 000 € - SIRET : 749 889 713 00022

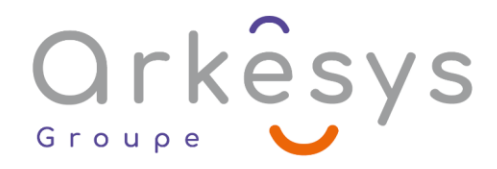

### $\bullet$  Votre formation se déroule à distance avec :

- o 1 ordinateur
- o 1 connexion Internet
- o 1 adresse e-mail valide
- o 1 équipement audio (micro et enceintes ou casque)
- o 1 Webcam (facultatif dans l'idéal)
- o 1 deuxième écran (facultatif dans l'idéal)
- $\bullet$  Votre formation se déroule sur notre plate-forme de formation avec :
	- o 1 ordinateur
	- o 1 connexion Internet
	- o 1 adresse e-mail valide
	- o 1 équipement audio (micro et enceintes ou casque facultatif)

## **Méthodes d'évaluation des acquis**

L'acquisition des compétences de la formation se fait à travers le suivi du formateur tout au long de la formation (séquences synchrones et asynchrones). Elle s'appuie également sur la réalisation d'exercices et de TP. Enfin, des quiz s'ajoutent aux différents outils de validation de l'acquisition des compétences visées. Une évaluation est systématiquement réalisée par chaque stagiaire, à l'issue de la formation.

## **Profil formateur**

Nos formateurs sont certifiés à l'issue d'un parcours organisé par nos soins. Ils bénéficient d'un suivi de maintien et d'évolution de leurs compétences aussi bien au niveau technique que pédagogique. Chacun de nos formateurs a bénéficié d'une formation spécifique à l'animation de classe virtuelle et à l'utilisation des solutions de formation à distance du Groupe ARKESYS.

## **Support stagiaire**

À l'issue de la formation, les exercices et travaux pratiques réalisés, leurs corrigés ainsi qu'un support de cours dématérialisé sera fourni à chaque stagiaire par e-mail ou via la plate-forme FOAD.

## **Accessible à tous**

Cette formation est accessible à toute personne en situation de handicap. Notre référent handicap prendra contact avec les stagiaires concernés pour adapter l'animation à leurs besoins et rendre l'apprentissage accessible à tous. Enfin, nos centres de formation sont accessibles aux personnes à mobilité réduite.

> Page 4/4 - OPENPROJ – GESTION DE PROJET - Mis à jour le 14/03/2023 Concepteur : Groupe ARKESYS – Diffuseur : Groupe ARKESYS

**ARKESYS.NET** 70 rue Bergson - 42000 Saint-Etienne T. 04 37 24 36 78 - info@arkesys.fr SAS AU CAPITAL DE 60 000 € - SIRET : 501 033 609 00030<br>ETS secondaire : 24 espace H.Vallée - 69007 Lyon - SIRET : 501 033 609 00014

**AVANTEAM FORMATION** 650 chemin de l'Aumône Vieille - 13400 Aubagne T. 04 37 24 36 78 - info@arkesys.fr SAS AU CAPITAL de 10 000 € - SIRET : 749 889 713 00022